SAP ABAP table OIUREP\_OWNER\_LOG {Log for master Data Owner Changes}

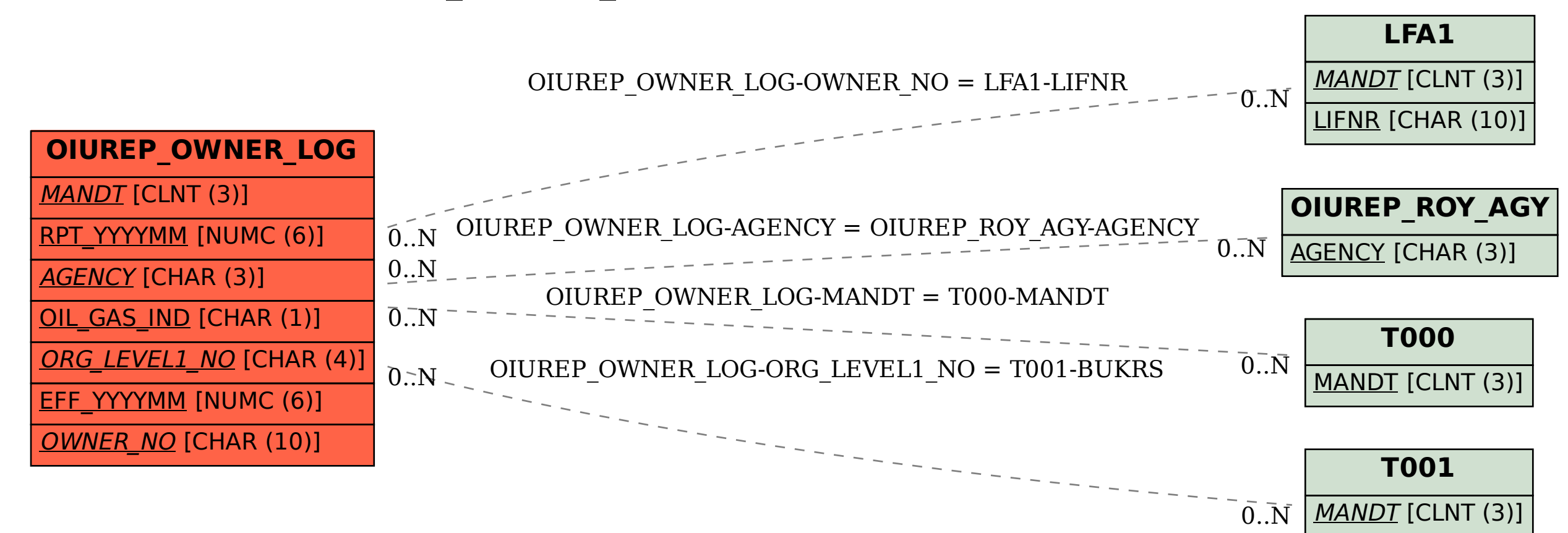

BUKRS [CHAR (4)]